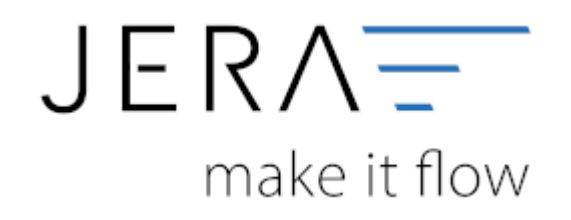

#### **Jera Software GmbH**

Reutener Straße 4 79279 Vörstetten

# **Inhaltsverzeichnis**

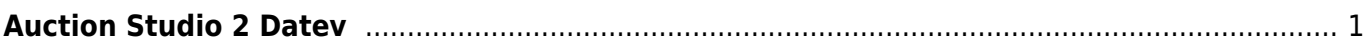

# <span id="page-2-0"></span>**Auction Studio 2 Datev**

#### **Premium-Schnittstelle**

Mit der **Auction Studio Premium-Schnittstelle** exportieren Sie Rechnungen und Gutschriften direkt aus Auction Studio an Ihren Steuerberater.

Dabei werden die Daten wegen der Kontenumsetzung mit der individuellen DATEV-Debitorennummer übergeben.

Weiterhin werden Lieferungen ins EU-Ausland oder in Drittländer (z.B. Schweiz) auf die richtigen Erlöskonten gebucht. **Zusätzlich** können Sie **PayPal-Kontoauszüge** und **Amazon-**

## **Transaktionszusammenfassungen** verbuchen.

Die Zahlungen werden mit Auction Studio abgeglichen und die entsprechenden Belegnummern in der Buchung eingetragen,

so können offene Posten in der Finanzbuchhaltung verbucht werden.

Auch für alle PayPal oder Amazon Gebühren werden Buchungen erzeugt.

Die Schnittstelle ist kompatibel zu **Auction Studio**

## Features der **Premium-Schnittstelle**:

•Übergabe aller Inlandsbelege mit Standard-Erlöskonten nach DATEV SKR03 oder SKR04.

- •Übergabe aller Kunden auf eine frei wählbare Debitorennummer.
- •Rechnungsempfänger wird im Buchungstext übergeben.
- •Selektion der Ausgabedaten nach Bestellstatus.

•Inlands-, EU- und Drittlandslieferungen werden richtig besteuert und mit den erforderlichen Erlöskonten übergeben.

- •Übergabe aller Kunden mit Zuordnung zur DATEV-Debitorennummer (Kontenumsetzung).
- •Zuordnung von separaten Erlöskonten für Nebenkosten (z.B. Versandkosten).
- •Erzeugen der DATEV Postversanddatei (KNE oder OBE).

•Übertragen der Fälligkeit und der Bankdaten bei Lastschrift-Einzugsverfahren von DATEV.

Features der EXTENDED - Schnittstelle AS 2 DATEV:

- Übergabe aller Rechnungen und Gutschriften
- nach DATEV SKR03 oder SKR04
- Übergabe aller Kundendaten.
- Inland / EU / Drittlands Lieferungen werden richtig besteuert und mit den erforderlichen Erlöskonten übergeben.
- Übergabe aller Kunden mit Zuordnung zur DATEV Debitorennummer (Kontenumsetzung).
- Zuordnung von separaten Erlöskonten für Nebenkosten (z.B. Versandkosten)
- verbuchen PayPal Kontoauszugs
- verbuchen des Amazon-Transaktionszusammenfassung
- Erzeugen der DATEV Postversanddatei (KNE oder OBE)
- Übertragen der Fälligkeit und der Bankdaten bei Lastschrift-Einzugsverfahren von Datev
- Einfache Konfiguration, schneller Start.
- Ihren Bericht "Zahlungen Transaktionsübersicht" ein, ordnet alle Gebühren zu und ersetzt die Amazon "Order ID" gegen Ihre AS Rechnungsnummer.
- Ihren PayPal Kontoauszug ein, weist die entsprechenden Gebühren aus und ersetzt auch hier die EBay-Item IDs oder Webshop Belegnummern durch die AS Rechnungsnummern.

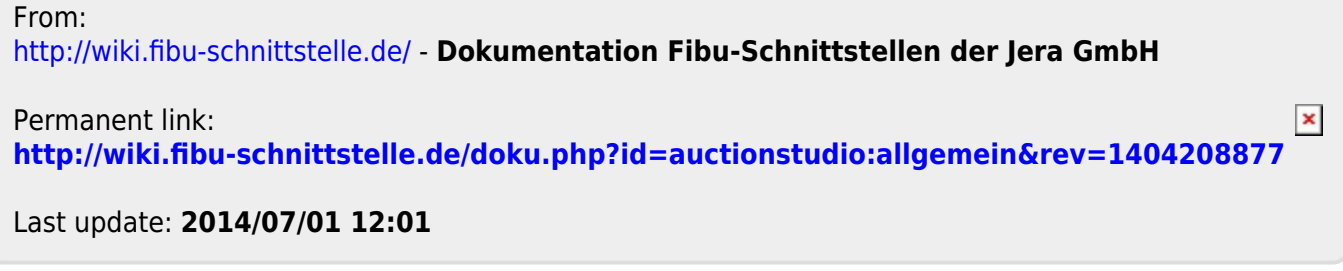